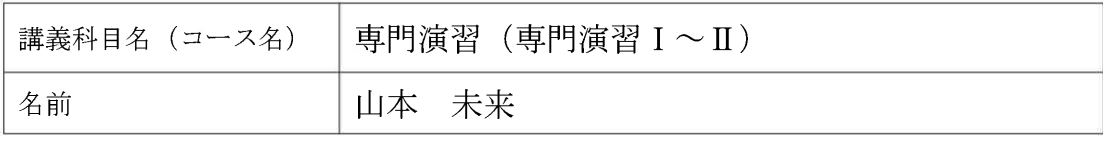

Moodle を専門演習で利用して2年目 になりますが、現在では Moodle のない 専門演習は考えられないほど、重要な役 割を果たしています。

今回は. Moodle があってよかったと 特に強く感じたディベートでの出来事を 紹介したいと思います。ディベートとい うのは通常の討論とは異なり、種々の厳 格なルールの下に実施されるもので、参 加者はテーマに沿って多くの時間をかけ て準備をします。また,審判をする者も, 議論を聞きながら詳細な記録をとり、協 議を重ねて判定を行わなければなりませ  $\lambda$ <sub>o</sub>

ディベートには学生も積極的に参加し てくれるため教育効果も高いことから、 専門演習でも年に1度は実施したいもの です。その一方で、90分という限られた 授業時間の中で、ディベート、審判の協 議及び講評を行うことは難しく、毎回は らはらしてしまうのが実情です。

春学期に実施したディベートは、3年 生が肯定,否定側に分かれ、4年生が審 判を行うというものでした。肯定側、否 定側の立論や反駁は予め時間が決められ ているため、ディベート自体は 40 分ほ どで終わりました。しかしながら、テー マが難しかったこともあり,審判の協議

が難航したため、授業時間内に講評まで 終えることができませんでした。

次の週の授業時間に審判に講評をして もらうことも考えましたが、1週間後に は参加者自身もディベートの内容を忘れ てしまう恐れもありますし、また睡眠時 間を削ってディベートの準備をした者も おり、できるだけ早く結果を知らせてあ げたいと思いました。

そこで、専門演習の授業終了後、審判 をした4年生には引き続き協議を続けて もらい、完成した講評を Moodle にアッ プしてもらうことになりました。

そして. 3時間後に, A4 サイズで4枚 になる講評が Moodle にアップされまし た。授業時間内には終わらなかったもの の, Moodle のおかげで、ディベートの 内容を忘れないうちに参加者に講評を見 てもらうことができました。また,アッ プされたものに対して Moodle 上でコメ ントを付すこともできますので、講評を 読んだ3年生がどのように結果を受け取 ったのかについてもコメントを通して知 ることができました。

このように,Moodle は一度使い始めれ ば、限られた授業時間内ではできないこと を補完してくれたり、授業を効率的に進め るために,欠かすことができないものにな

ると思います。最初は面倒に思えることも あるかもしれませんが、多くの先生方に活 用していただけることを願っています。

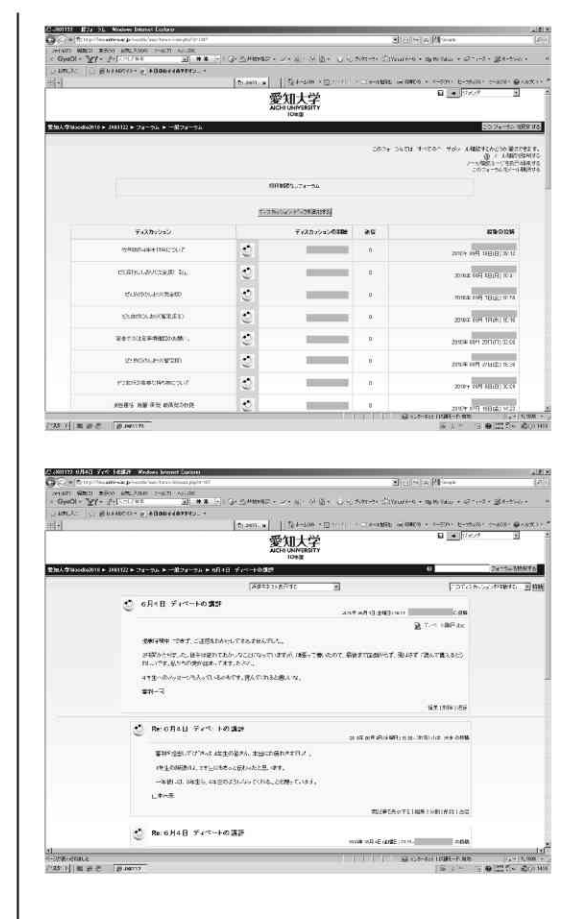